# Advanced Mac OS X Rootkits Dino Dai Zovi Chief Scientist Endgame Systems

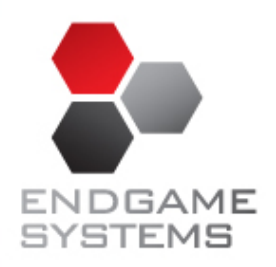

#### **Overview**

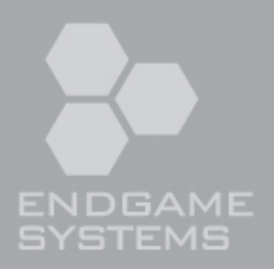

- Mac OS X and Mach
- Why use Mach for rootkits?
- User‐mode
Mach
rootkit
techniques
- Kernel
Mach
rootkit
techniques

## Why Mach Rootkits?

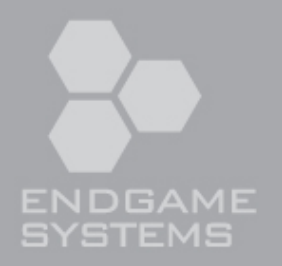

- Traditional Unix rootkit techniques are well understood
- Mach functionality is more obscure
- Rootkits using obscure functionality are less likely to be detected or noticed
- Mach is fun to program

### Introduction to Mach

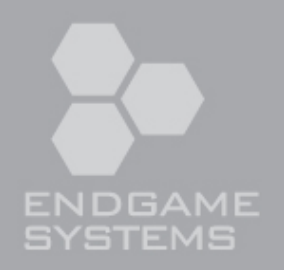

- Mac OS X kernel (xnu) is a hybrid between Mach 3.0 and FreeBSD
	- FreeBSD kernel top-half runs on Mach kernel bottom-half
	- Multiple system call interfaces: BSD (positive numbers), Mach (negative)
	- BSD
	sysctls,
	ioctls
	- Mach
	in‐kernel
	RPC
	servers,
	IOKit
	user
	clients,
	etc.
- Mach inter-process communication (IPC)
	- Communicates over uni-directional ports, access controlled via rights
	- Multiple tasks may hold port send rights, only one may hold receive rights

#### Tasks and Processes

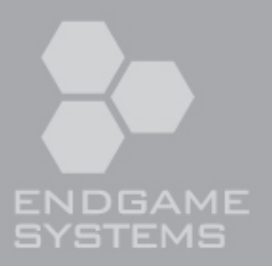

- Mach Tasks own Threads, Ports, and Virtual Memory
- BSD
Processes
own
file
descriptors,
etc.
- BSD Processes <=> Mach Task
	- task\_for\_pid(), pid\_for\_task()
- POSIX Thread != Mach Thread
	- Library functions use TLS

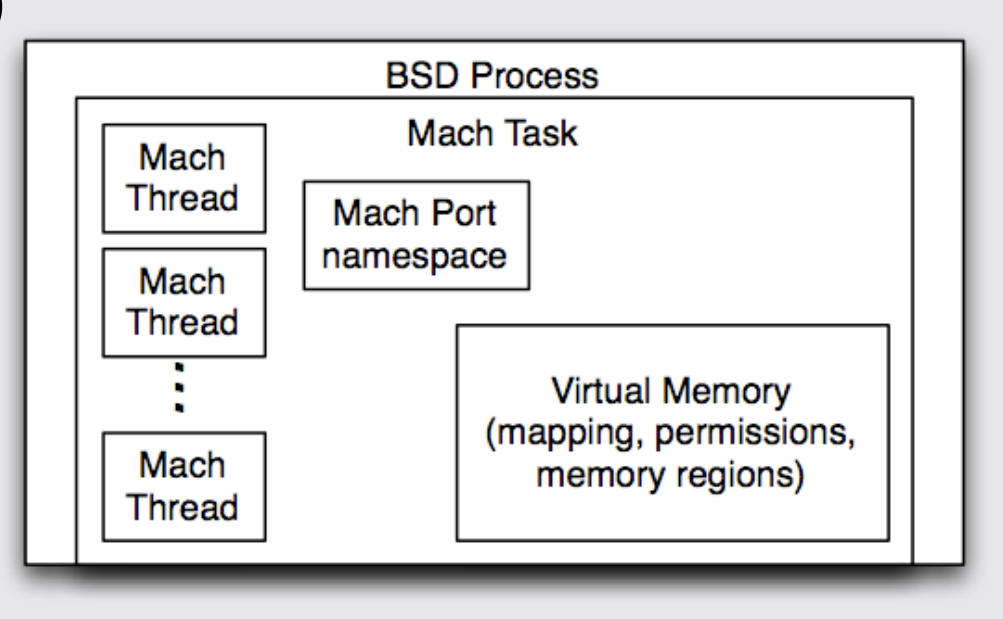

## Mach Task/Thread System Calls

- task create(parent task, ledgers, ledgers count, inherit memory, \*child task)
- thread create(parent task, \*child activation)
- vm allocate(task, \*address, size, flags)
- vm deallocate(task, address, size)
- vm read(task, address, size, \*data)
- vm write(task, address, data, data count)

## User-mode Mach Rootkits

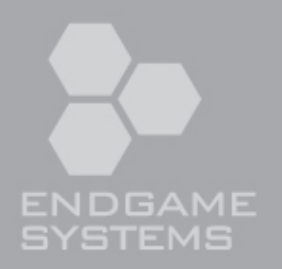

- Not as "sexy" as kernel mode rootkits
- Can be just as effective and harder to detect
- Are typically application/process -specific
- Based on thread injection or executable infection
- Would you notice an extra bundle and thread in your
web
browser?

## Injecting Mach Threads

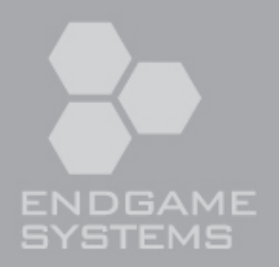

- Get
access
to
another
task's
task
port
	- task for pid() or by exploiting a local privilege escalation vulnerability
- Allocate memory in remote process for thread stack and code trampoline
- Create new mach thread in remote process
	- Execute trampoline with previously allocated thread stack segment
	- Trampoline code promotes Mach Thread to POSIX Thread
		- •Call
		\_pthread\_set\_self(pthread\_t)
		and cthread\_set\_self(pthread\_t)

## Mach Exceptions

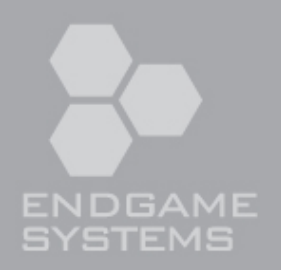

- Tasks and Threads generate exceptions on memory errors
- Another thread (possibly in another task) may register as the exception handler for another thread or task
- Exception handling process:
	- 1. A Thread causes a runtime error, generates an exception
	- 2. Exception is delivered to thread exception handler (if exists)
	- 3. Exception is delivered to task's exception handler (if exists)
	- 4. Exception converted to Unix signal and delivered to BSD Process

## Injecting Mach Bundles

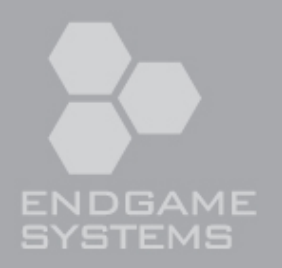

- Inject threads to call functions in the remote process
	- Remote thread calls injected trampoline code and then target function
	- Function returns to chosen bad address, generates an exception
	- Injector handles exception, retrieves function return value
- Call dlopen(), dlsym(), dlclose() to load bundle from disk
- Inject
memory,
call
NSCreateObjectFileImageFromMemory(), NSLinkModule()
- Injected bundle can hook library functions, Objective-C methods

#### inject-bundle

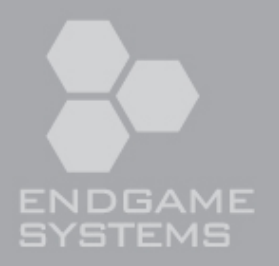

- inject-bundle
	- –Inject
	a
	bundle
	from
	disk
	into
	a
	running
	process
	- –Usage:
	inject\_bundle
	path\_to\_bundle
	[
	pid
	]
- Sample
bundles
	- –test:
	Print
	output
	on
	load/run/unload
	- –isight:
	Take
	a
	picture
	using
	iSight
	camera
	- –sslspy:
	Log
	SSL
	traffic
	sent
	through
	SecureTransport
	- –ichat:
	Log
	IMs
	from
	within
	iChat

## Hooking and Swizzling

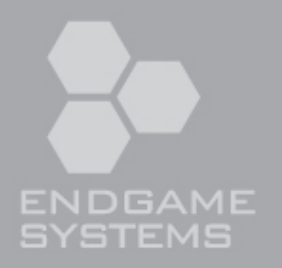

- Hooking C functions is basically the same as on any other platform
	- –see
	Rentzsch's
	mach\_override
- Objective-C runtime has hooking built-in:
	- $-$ method exchangeImplementations()
	- –or
	just
	switch
	the
	method
	pointers
	manually
	- $-$ all due to Obj-C's dynamic runtime
	- –use
	JRSwizzle
	for
	portability

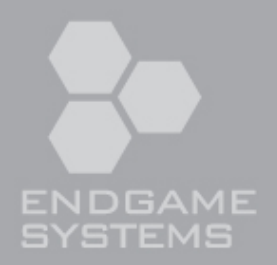

#### DEMO

## Rootkitting the Web Browser

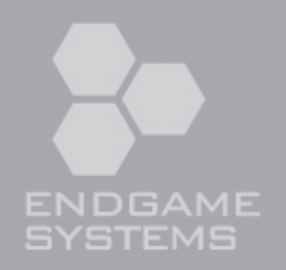

- What client system doesn't have the web browser open at all times?
- Will be allowed to connect to \*:80 and \*:443 by host-based firewalls (i.e. Little Snitch)
- Background thread can poll a known site for command and control instructions or look for instructions in HTML content from
any
site
- Injected bundles do not invalidate dynamic code signatures (used
by
Keychain,
etc)

### Kernel Mach Rootkits

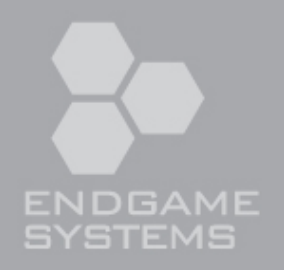

- Mach system calls allow Mach RPC to in-kernel servers which perform task, thread, and VM operations
- RPC routines are stored in the mig\_buckets hash table by subsystem id + subroutine id
- Analogous to sysent table for Unix system calls
- Incoming Mach messages sent to a kernel-owned port are
dispatched
through mig\_buckets
- We can interpose on these function calls or inject new RPC
servers
by
modifying
this
hash
table

# ENDGAME SYSTEMS

#### Example: inject subsystem

```
int inject_subsystem(const struct mig_subsystem * mig)
   \{ \}• mach_msg_id_t h, i, r;
           // Insert each subroutine into mig_buckets hash table
            for (i = mig->start; i < mig->end; i++) {
                    • mig_hash_t* bucket; 
                    h = MIG_HASH(i);do \{ bucket = &mig_buckets[h % MAX_MIG_ENTRIES];
                    • } while (mig_buckets[h++ % MAX_MIG_ENTRIES].num != 0 && 
                                       h < MIG_HASH(i) + MAX_MIG_FNTRIES);if (bucket->num == \emptyset) { // We found a free spot
                             r = mig \rightarrow start - i;bucket->num = i;
                             bucket->routine = mig->routine[r].stub_routine;
                             • if (mig->routine[r].max_reply_msg)
                                      bucket \rightarrow size = mig \rightarrow routine[r].max\_reply\_msg;• else
                                      • bucket->size = mig->maxsize;
                             • return 0; 
• \qquad \qquad \}•                }
            return -1;
• }
```
## Mach Kernel RPC servers

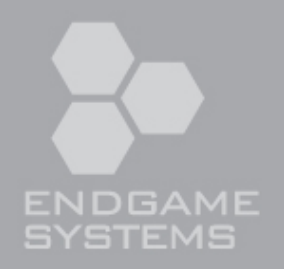

- In-kernel Mach RPC subsystems are enumerated in the mig e table and interfaces are in /usr/ include/mach/subsystem.defs
	- $-mach$  vm, mach port, mach host, host priv, host security, clock, clock priv, processor, processor set, is jokit, memory object name, lock set, ledger, semaphore, task, thread\_act, vm map, UNDReply, default pager object, security

#### **Machiavelli**

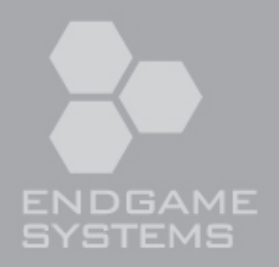

- Mach RPC provides high-level remote control –vm\_alloc(),
vm\_write(),
thread\_create()
on
kernel or
any
task
- Want to still use MiG generated client RPC stubs
- Machiavelli Proxy runs as background thread in control utilities on attacker's system
- Machiavelli Agents run on the remote compromised host
as
user‐mode
process
or
in
kernel

# NetMessage and NetName servers

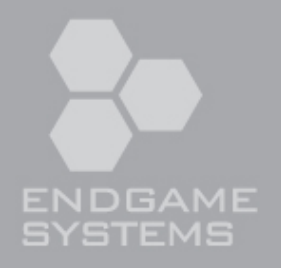

- Network transparency of IPC was a design goal
- Old Mach releases included the NetMessage Server
	- –Mach
	servers
	could
	register
	themselves
	on
	the
	local NetName
	server
	- –Clients
	could
	lookup
	named
	servers
	on
	remote
	hosts
	- –Local
	NetMessage
	server
	would
	act
	as
	a
	proxy, transmitting Mach IPC messages over the network
- These features no longer exist in Mac OS X

## Machiavelli Architecture

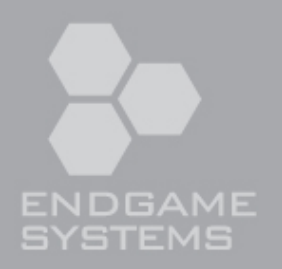

- Machiavelli
Proxy
	- Runs as background thread of a Machiavelli utility
	- Receives
	messages
	on
	proxy
	ports
	and
	sends
	to
	remote
	Agent
	- Replaces
	port
	names
	in
	messages
	received
	from
	Agent
	with
	proxy ports
- Machiavelli
Agent
	- Receives messages over network from Proxy, sends to real destination
	- Receives
	and
	transmits
	reply
	message
	if
	a
	reply
	is
	expected
- Machiavelli Utilities
	- Run
	on
	control
	host,
	use
	Proxy
	to
	control
	compromised
	host

#### Mach messages

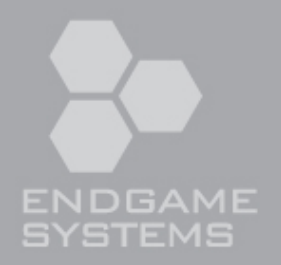

- Mach messages are structured and unidirectional
- Header:
- typedef struct
- {
- mach\_msg\_bits\_t msgh\_bits;
- mach\_msg\_size\_t msgh\_size;
	-
- mach\_port\_t msgh\_remote\_port;
- mach\_port\_t msgh\_local\_port;
- mach\_msg\_size\_t msgh\_reserved;
- mach\_msg\_id\_t msgh\_id;

- } mach\_msg\_header\_t;
- Body consists of typed data items

## Complex Mach Messages

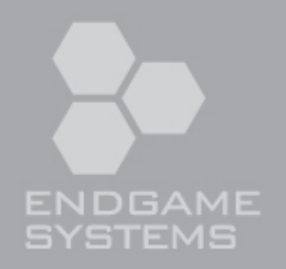

- "Complex" Mach messages contain out-of-line data
and
may
transfer
port
rights
and/or
memory pages
to
other
tasks
- In the message body, descriptors describe the port
rights
and
memory
pages
to
be
transferred
- Kernel grants port rights to the receiving process
- Kernel maps transferred pages to receiving process, sometimes at message-specified address

## Proxying Mach Messages

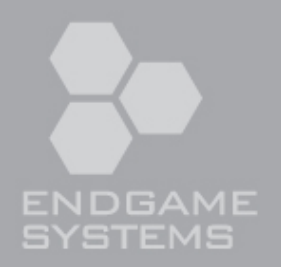

- Proxy
maintains
a
Mach
port
set
	- –A
	port
	set
	has
	the
	same
	interface
	as
	a
	single
	port
	and
	can
	be used identically in mach msg()
	- Each proxy port in the set corresponds to the real destination port
	name
	in
	the
	remote
	Agent
	- –Port
	names
	can
	be
	arbitrary
	32‐bit
	values,
	so
	port
	set
	names
	are pointers to real destination port name values
- Received messages must be translated (local <=> remote
ports
and
descriptor
bits)
- Messages are serialized to byte buffers and then sent

## Serializing Mach Messages

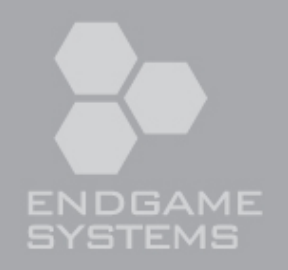

- Serializing "simple" messages is simple as they don't
contain
any
out‐of‐line
data
- Out-of-line data is appended to the serialized buffer
in
order
of
the
descriptors
in
the
body
- Port names are translated during deserialization
	- -Translating to an intermediate "virtual port name" might
	be
	cleaner

## Deserializing Mach Messages

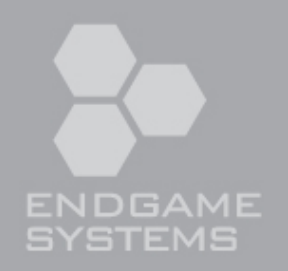

- Port names in the mach message must be replaced with
local
port
names
- On Agent, this is done to receive the reply
- On Proxy, this is done to replace transferred port names
with
proxy
port
names
	- -Ensures that only the initial port must be manually obtained
	from
	the
	proxy,
	the
	rest
	are
	handled automatically
- OOL memory is mapped+copied into address space

#### Machiavelli example

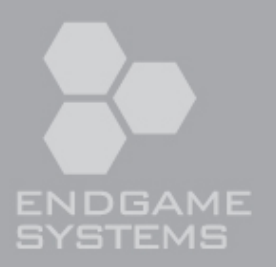

```
• int main(int argc, char* argv[])
```
• {

```
• kern_return_t kr;
```

```
• mach_port_t port;
```

```
• vm_size_t page_size;
```

```
• machiavelli_t m = machiavelli_init();
```

```
• machiavelli_connect_tcp(m, "192.168.13.37", "31337");
```

```
• port = machiavelli_get_port(m, HOST_PORT);
```

```
•
```

```
• if ((kr = _host_page_size(port, &page_size)) != KERN_SUCCESS) {
          • errx(EXIT_FAILURE, "_host_page_size: %s", mach_error_string(kr));
```
• }

```
• printf("Host page size: %d\n", page_size);
```

```
•
```

```
return 0;
```
• }

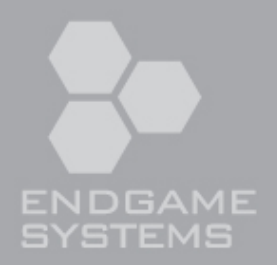

#### DEMO

## Miscellaneous Agent services

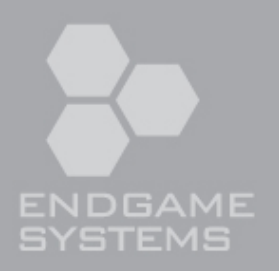

• Agent must provide initial Mach ports:

–host
port

- $-\text{task}$  for pid() (if pid  $== 0 \Rightarrow$  returns kernel task port)
- As OS X is a Mach/Unix hybrid, just controlling Mach
is
not
enough

–i.e.
How
to
list
processes?

• Instead of implementing Unix functionality in Agent, inject
Mach
RPC
server
code
into
pid
1
(launchd)

# Network Kernel Extensions (NKEs)

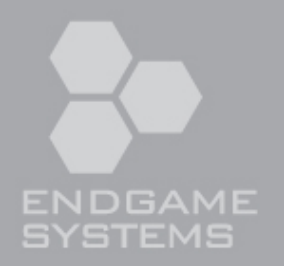

- NKEs can extend or modify kernel networking functionality via:
	- •Socket
	filters
	- •IP
	filters
	- •Interface
	filters
	- •Network
	interfaces
	- •Protocol
	plumbers

#### **Conclusion**

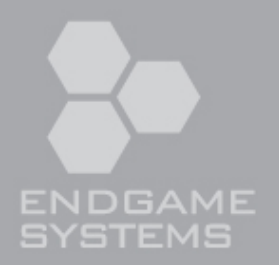

- Mach is a whole lot of fun
- Mach IPC can be made network transparent and provides a good abstraction for remote host control
- I wish my desktop was as secure as my iPhone
- For updated slides and tools go to:  $-$ http://trailofbits.com/